## HAC API

Pristup HAC API-ju za dohvaćanje cijena cestarina je dostupan prema svima sa ispod navedenim tokenom koji se šalje uz zahtjev. Zahtjev vraća podatke u JSON formatu.

```
Baza URL-a: https://www.hac.hr/api-tp/v1
Token: 1183279aeafe60c1f54ad0a23fd945ddc9723072
```
Uz svaki navedeni zahtjev se šalje Authorization Header sa "Bearer {token}". Ispod dajemo primjer curl zahtjeva koji se može pokrenuti iz terminala (Powershell ili sličnog ukoliko je curl instaliran).

```
Primjer zahtjeva s curl-om
"
curl --location 'https://www.hac.hr/api-tp/v1/toll-prices' \
--header 'Accept: application/json' \
--header 'Authorization: Bearer 1183279aeafe60c1f54ad0a23fd945ddc9723072
"
```
Zahtjevi se mogu raditi programski, pomoću programa kao što je [Postman](https://www.postman.com/) (potreban korisnički račun) ili web alata poput [reqbin.](https://reqbin.com/)

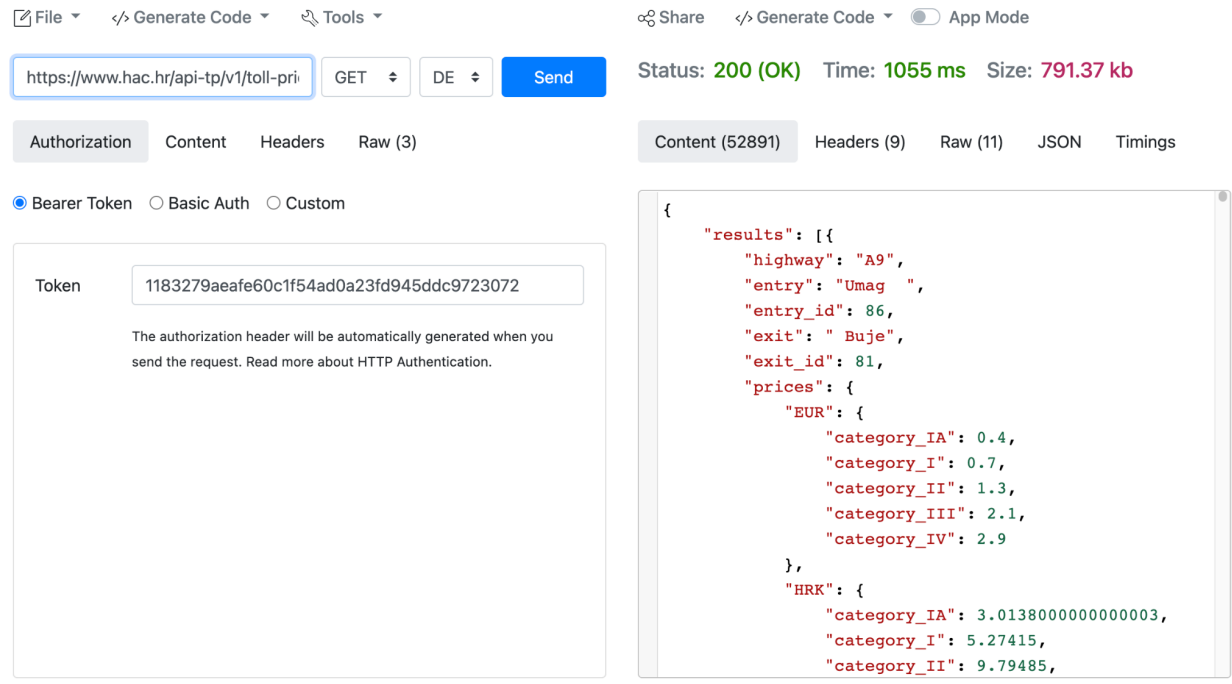

Primjer sa reqbin-a. U polja prije gumba Send unosi se redom puni URL iz tablice ispod, označava se metoda koja je naznačena u tablici i odabire se regija DE za test. Pod

Authorization potrebno je odabrati Bearer Token i unijeti token koji je naveden u početku dokumentacije. Klikom na Send radi se zahtjev i pokazuju se rezultati u desnom prozoru.

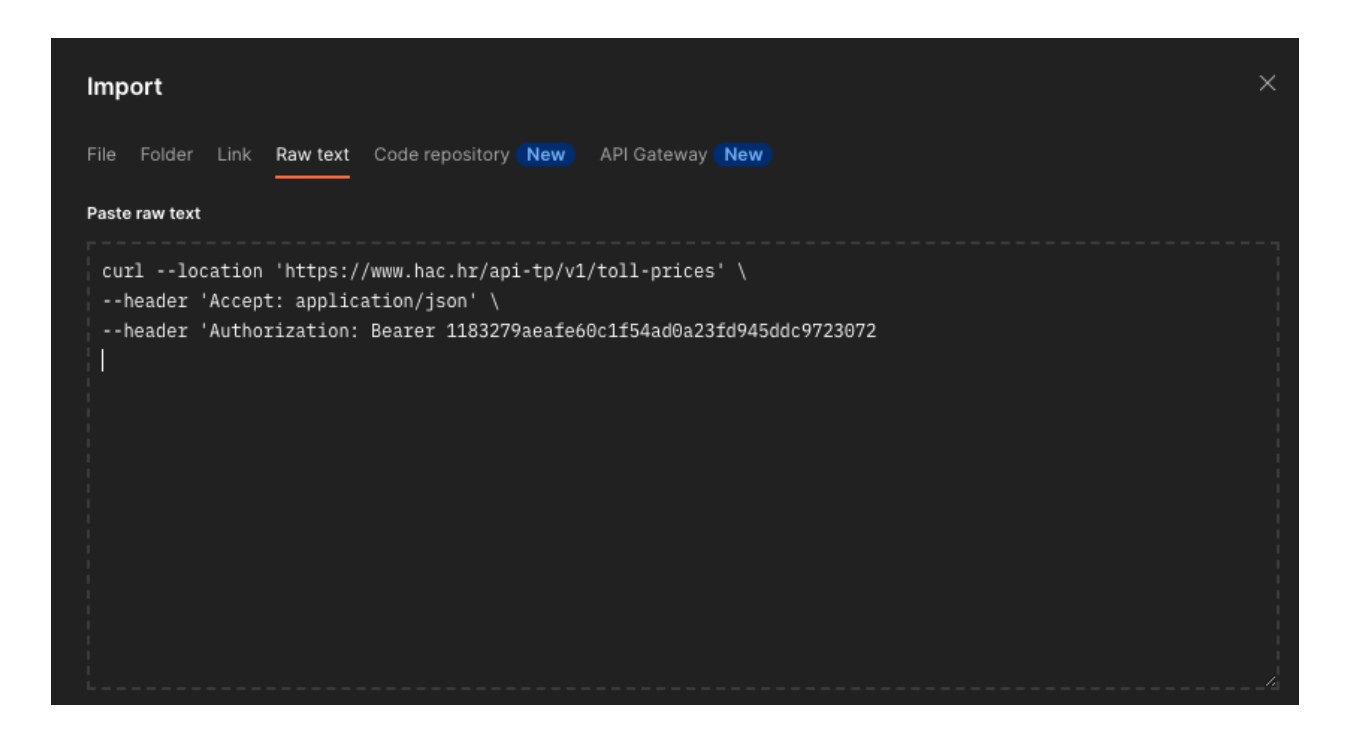

U Postman-u postoji mogućnost uvoza zahtjeva iz curl skripte te je moguće samo kopirati gore navedeni primjer u Postman te u nastavku isto klikom na gumb send se šalje zahtjev i vraća rezultate odnosno cijene cestarine.

Dostupna mjesta za zahtjeve su sljedeća:

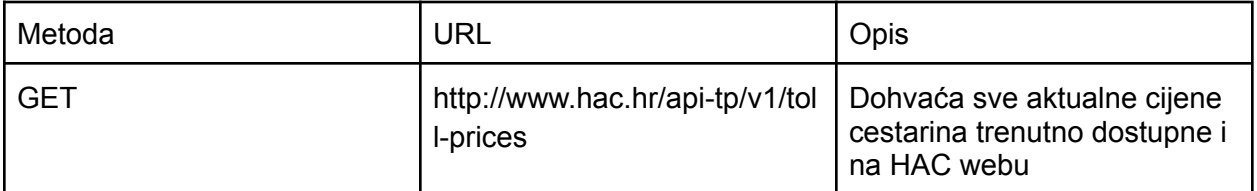